### **BAB IV**

# **HASIL DAN PEMBAHASAN**

### **4.1. Hasil**

Dalam pembuatan website dinamis menggunakan *Adobe Dreamweaver CS5* didapatkan hasil sebagai berikut ini :

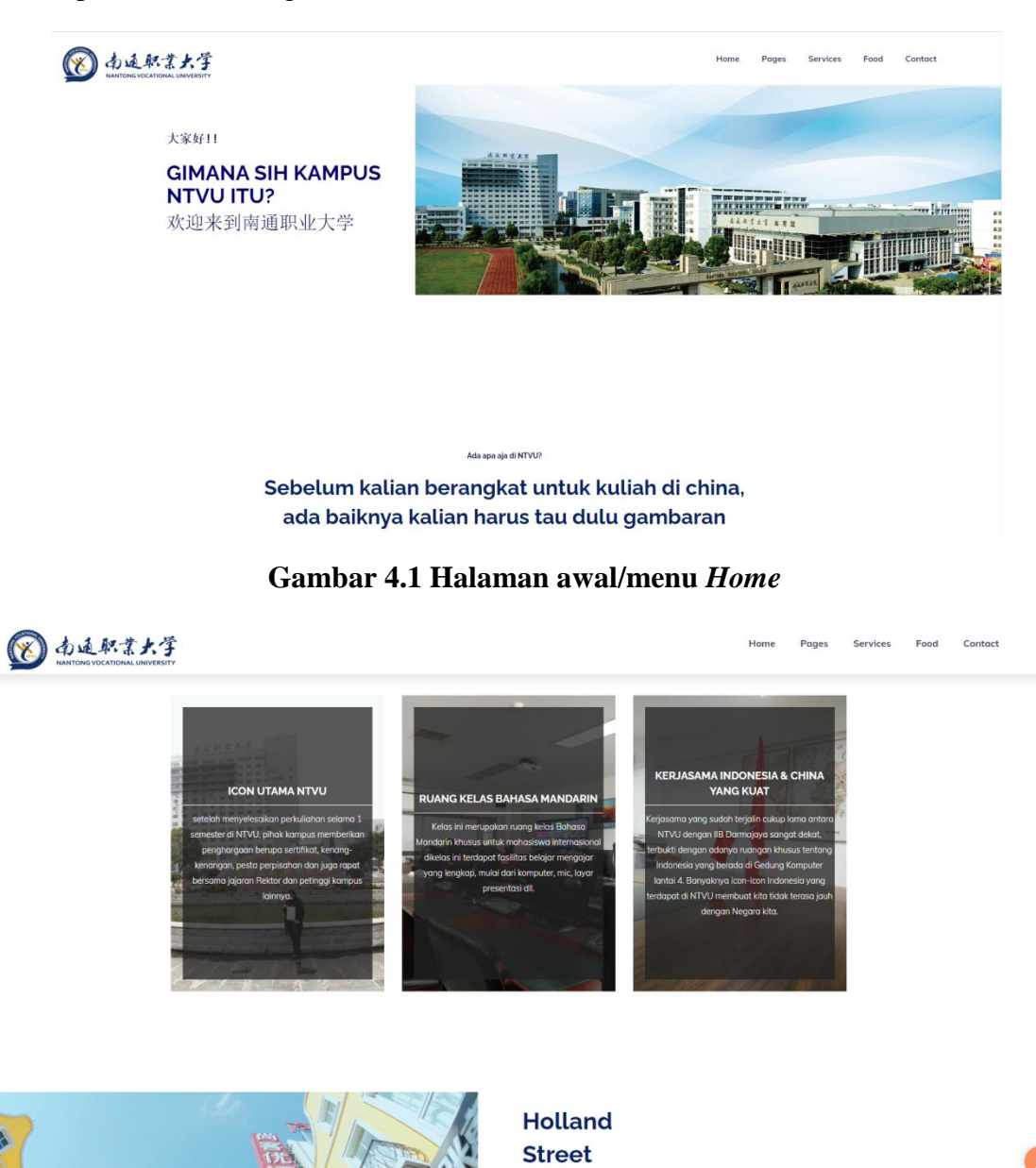

**Gambar 4.2 Halaman awal/menu** *Home*

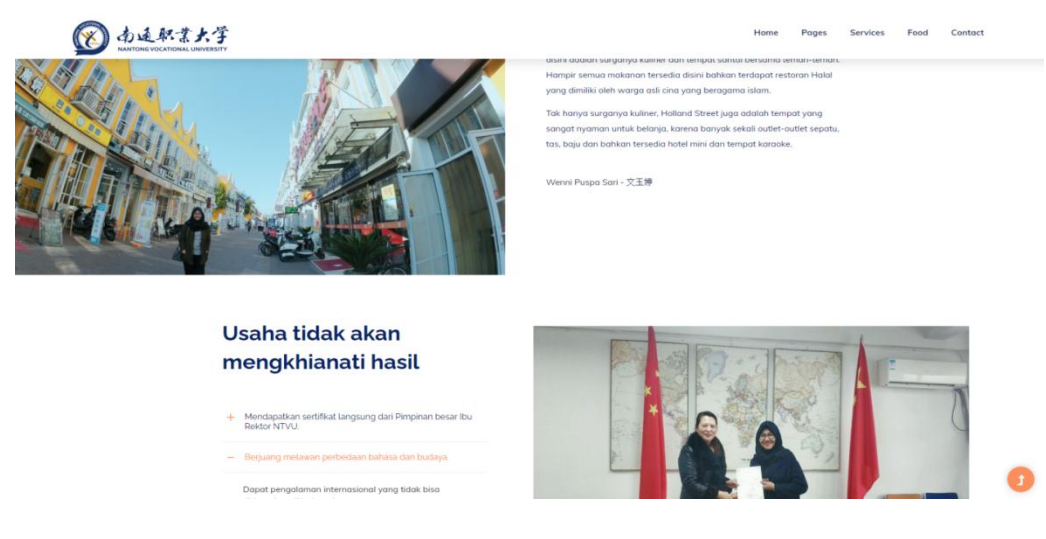

# **Gambar 4.3 Halaman awal/menu** *Home*

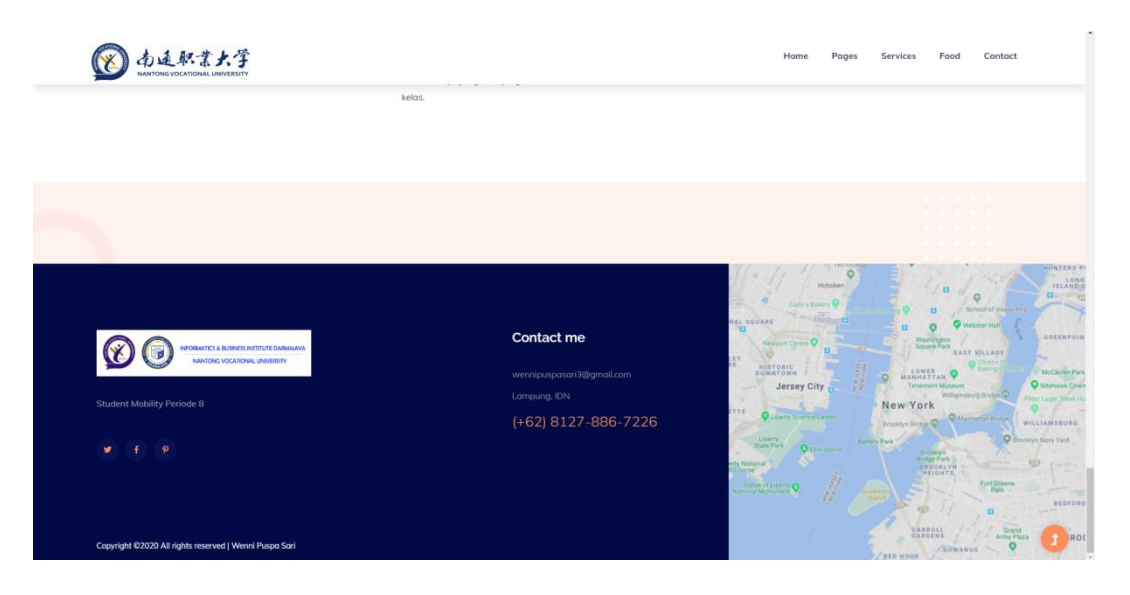

**Gambar 4.4 Halaman awal/menu** *Home*

Pada halaman awal ini berisi konten tentang bagaimana gambaran dari Nantong Vocational University di mulai dari foto-foto kegiatan perkuliahan serta penjelasan terkait foto tersebut dan juga memberitahu manfaat yang akan kita dapat bila kita berani untuk memulai hal yang baru yaitu kuliah di luar negeri, semangat serta motivasi untuk calon mahasiswa yang akan melakukan pertukaran pelajar ke Nantong Vocational University nantinya.

#### **4.2 Pembahasan**

# **4.2.1 Tampilan Halaman Web**

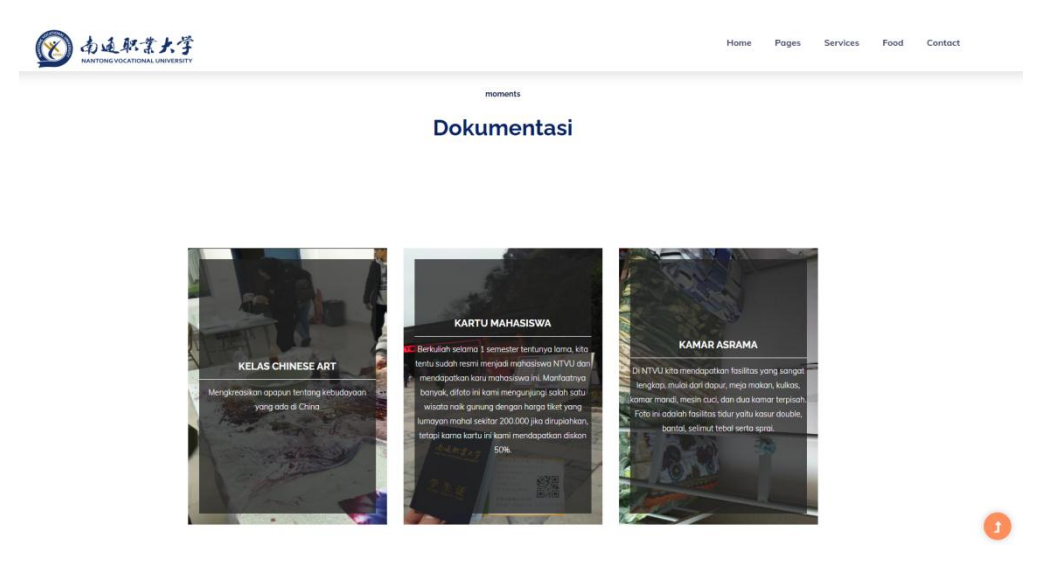

**Gambar 4.5 Tampilan Halaman awal/menu** *Home*

Dalam pembuatan desain halaman awal ini, penulis menggunakan koding *stickers* yang bila nanti kita klik gambar yang ada diatas akan berpindah *slide*-nya. Dalam memasukan gambar penulis menerapkan ukuran gambar yang sama dan di dalam penulisan teks penulis menggunakan tabel untuk membuat teks menjadi rapid an beraturan. Langkah untuk membuat tabel yaitu klik menu insert>pilih tabel>ketikan berapa jumlah baris dan kolom yang diinginkan.

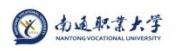

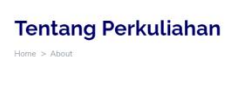

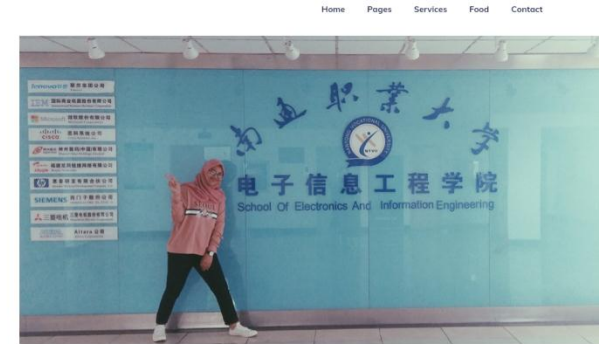

**Gambar 4.6 Tampilan Halaman** *page(about)*

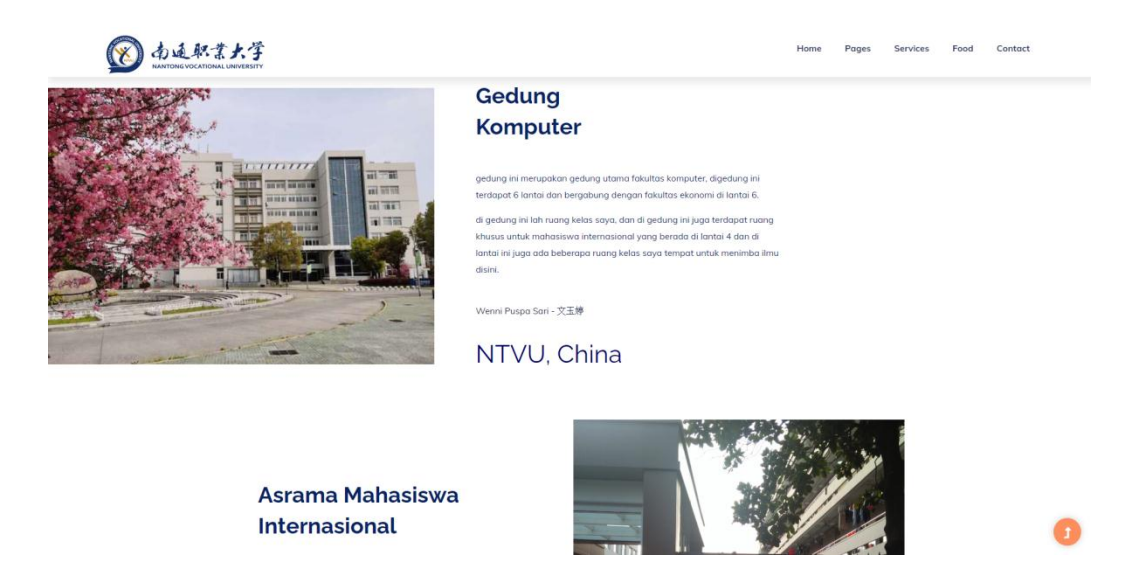

**Gambar 4.7 Tampilan Halaman page(about)**

Pada halaman selanjutnya yaitu *page (about)* dimana pada halaman website dinamis penyusun meletakkan berbagai informasi tentang perkuliahan yang ada selama penyusun mengikuti pertukaran pelajar. Mulai dari memperkenalkan gedung-gedung yang ada di kampus NTVU.

"Jika kita berani, pasti kita bisa"

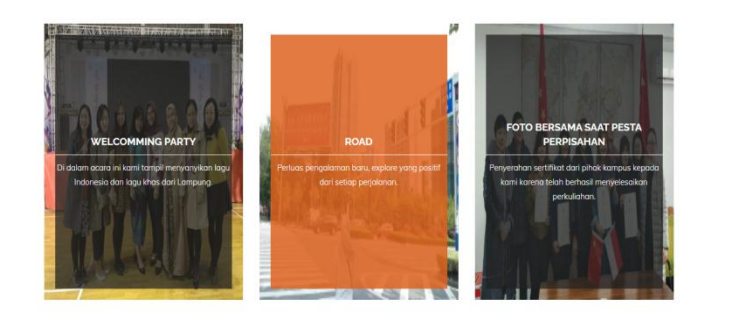

**Gambar 4.8 Tampilan Halaman** *Services*

Ω

Di halaman web selanjutnya ini yaitu halaman *services* yang dimana penyusun membagikan informasi tentang pelayanan yang diberikan oleh Kampus NTVU terhadap mahasiswanya.

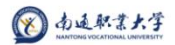

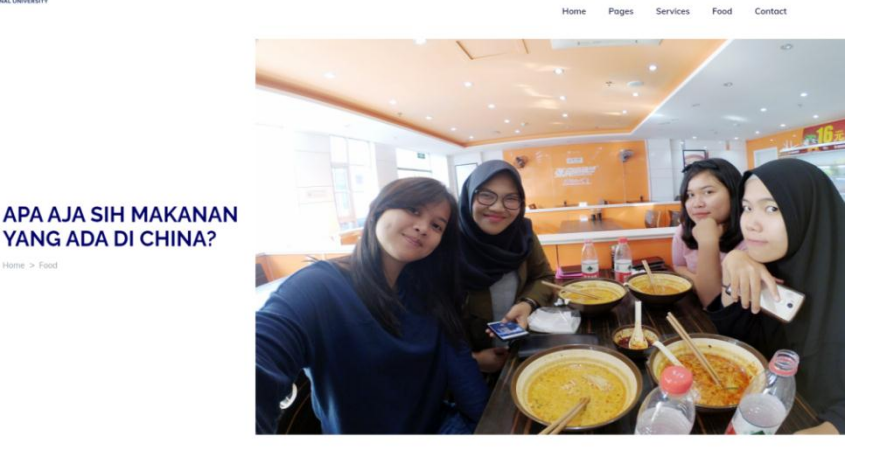

**Gambar 4.9 Tampilan Halaman** *Food*

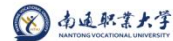

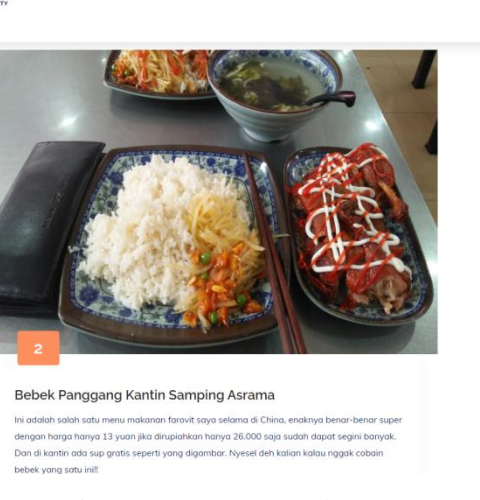

**Gambar 5.0 Tampilan Halaman** *Food*

Pada laman ini penyusun membahas terkait makanan yang ada di China terutama di sekitar kampus Nantong Vocational University sebagai rekomendasi kepada calon mahasiswa yang akan pertukaran pelajar. Tujuannya agar mereka tidak terlalu khawatir tidak ada makanan yang dapat mereka konsumsi. Karena di China ada beberapa kantin dan kedai makanan yang berlabel halal serta Indonesia dan China masih masuk dalam Negara Asia, maka dari jenis makanannya masih serupa, tidak begitu asing dan berbeda.

Dan di halaman ini terdapat berbagai macam aneka makanan khas Negara China khususnya yang ada di sekitar kampus Nantong Vocational University. Beberapa diantaranya yaitu malatang, bebek panggang, dan hotpot. Makanan tersebut dapat dengan mudah kita temukan di sekitar lingkungan kampus dan juga harganya sangat terjangkau untuk mahasiswa.

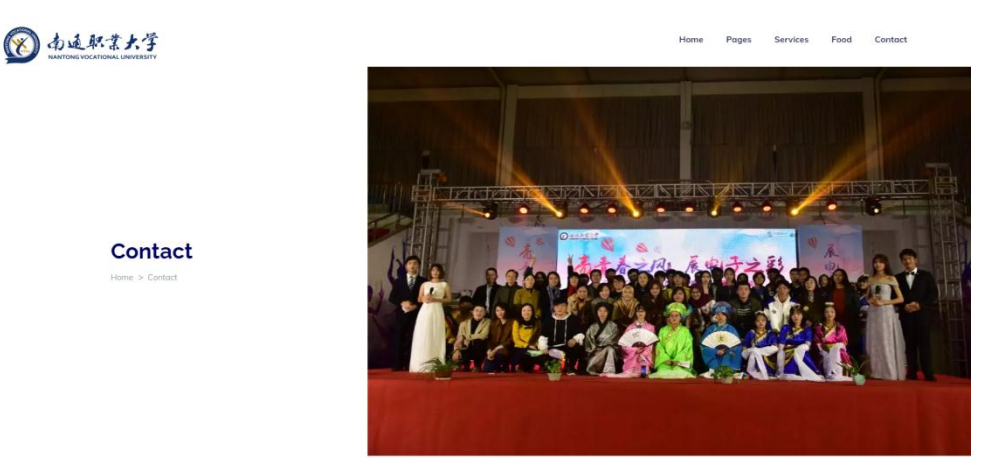

**Gambar 5.1 Tampilan Halaman** *Contact*

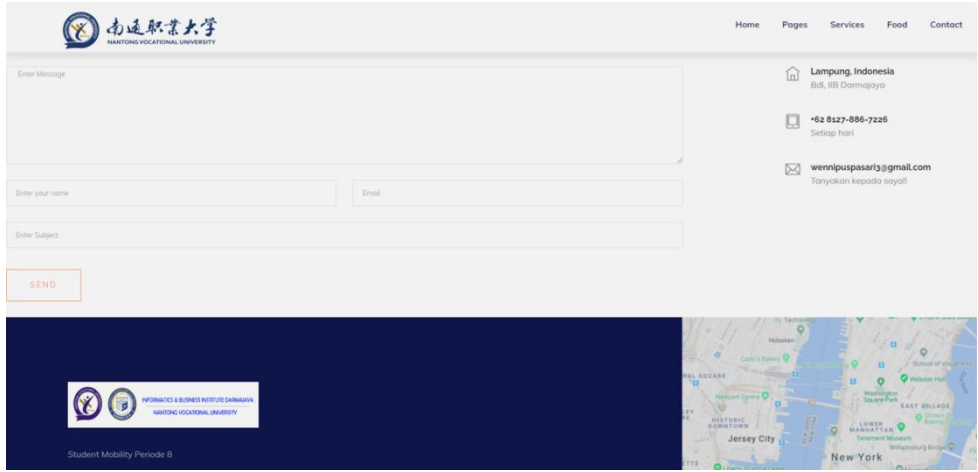

**Gambar 5.2 Tampilan Halaman** *Contact*

Pada tampilan terakhir yaitu *contacs,* penyusun meletakkan kolom pesan ataupun kritik saran terhadap *website* yang di buat sebagai masukan untuk kedepannya agar *website* ini dapat berkembang dengan lebih baik lagi nantinya. Dan penyusun sangat terbuka bagi siapa saja yang melihat *website* ini untuk bertanya seputar informasi tentang kampus Nantong Vocational University di alamat email penyusun.